# **Table of Contents**

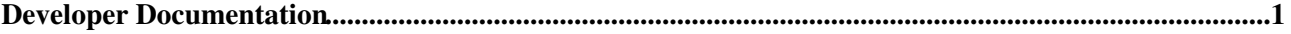

# <span id="page-1-0"></span>**Developer Documentation**

- [AppendixEncodeURLsWithUTF8](https://iac-twiki.ethz.ch/System/AppendixEncodeURLsWithUTF8)
	- #EncodeURLsUTF8 Appendix B: Encode URLs With UTF8 Use internationalised characters ♦ within WikiWords ...
- [CascadingStyleSheets](https://iac-twiki.ethz.ch/System/CascadingStyleSheets)
	- Listing of CSS class names emitted from Foswiki core code and standard extensions. Who ♦ should read this ...
- [CommandAndCGIScripts](https://iac-twiki.ethz.ch/System/CommandAndCGIScripts)
	- Programs on the server performing actions such as rendering, saving and renaming topics. ♦ These scripts ...
- [Contribs](https://iac-twiki.ethz.ch/System/Contribs)
	- Extensions that sit close to the core, or provide services for other extensions Overview ♦ Foswiki contribs ...
- [ContributedAddOns](https://iac-twiki.ethz.ch/System/ContributedAddOns)
	- Add functionality with extensions not based on the Foswiki scripts. Overview An add on runs ♦ separately ...
- [DataForms](https://iac-twiki.ethz.ch/System/DataForms)
	- Data forms allow you to add structured data to topics. The data stored in the form fields can ♦ be used ...
- [DevelopingPlugins](https://iac-twiki.ethz.ch/System/DevelopingPlugins)
	- The usual way Foswiki is extended is by writing a Plugin . Plugins extend Foswiki by ♦ providing functions ...
- [DocumentGraphics](https://iac-twiki.ethz.ch/System/DocumentGraphics)
	- This is the Foswiki icon library. The graphics can be used in topics and by web applications. ♦ Usage ...
- [EnhancementRequests](https://iac-twiki.ethz.ch/System/EnhancementRequests)
	- Please bring your enhancement requests to Foswiki:Development.FeatureProposals Related ♦ Topics: ...
- [FamFamFamContrib](https://iac-twiki.ethz.ch/System/FamFamFamContrib)
	- The icons are attached to the FamFamFamFlagIcons FamFamFamMiniIcons ♦ FamFamFamMintIcons FamFamFamSilkIcons ...
- [FamFamFamGraphics](https://iac-twiki.ethz.ch/System/FamFamFamGraphics)
	- This is a Foswiki icon library. The graphics can be used in topics and by web applications. ♦ Usage Default ...
- [IfStatements](https://iac-twiki.ethz.ch/System/IfStatements)
	- The % nop IF% construct gives Foswiki the power to include content in topics based on the ♦ value of simple ...
- [MetaData](https://iac-twiki.ethz.ch/System/MetaData)
	- #MetaData Meta data Additional topic data, program generated or from DataForms, is stored ♦ embedded ...
- [ObjectMethod](https://iac-twiki.ethz.ch/System/ObjectMethod)
	- An ObjectMethod is a method that must be called relative to a previous constructed object of ♦ the class ...
- [PerlDoc](https://iac-twiki.ethz.ch/System/PerlDoc)
	- $\bullet$  " level "1"}%
- [Plugins](https://iac-twiki.ethz.ch/System/Plugins)
	- Add functionality to Foswiki with plugins Overview You can add plugins to extend Foswiki ♦ functionality ...
- [RatingContrib](https://iac-twiki.ethz.ch/System/RatingContrib)
	- This is a rating widget that can support a "line of stars" style input field. Usage You can use ♦ the ...
- [RenderListPlugin](https://iac-twiki.ethz.ch/System/RenderListPlugin)
- Place a % nop RENDERLIST{ parameters }% before any bullet list The lists can be ♦ handcrafted ...
- [Skins](https://iac-twiki.ethz.ch/System/Skins)
	- Skins overlay regular templates to give different looks and feels to Foswiki screens. Overview ♦ Foswiki ...
- [TWikiCompatibilityPlugin](https://iac-twiki.ethz.ch/System/TWikiCompatibilityPlugin)
	- Automatically maps requests for legacy TWiki web topics to Foswiki free topics as per ♦ TopicNameMappingTable ...
- [TagMePlugin](https://iac-twiki.ethz.ch/System/TagMePlugin)
	- Plugin to tag wiki content collectively in order to find content by tags and to get a meaningful ♦ page ...
- [TemplateTopics](https://iac-twiki.ethz.ch/System/TemplateTopics)
	- #TemplateTopics Template topics Template topics are topics that define the default text for ♦ new topics ...
- [VarCachePlugin](https://iac-twiki.ethz.ch/System/VarCachePlugin)
	- This Plugin caches Foswiki macros in selected topics for faster page rendering. Most topics in ♦ a typical ...
- [WebLeftBarExample](https://iac-twiki.ethz.ch/System/WebLeftBarExample)
	- $\bullet$  " warn "off"}% ...

More in-depth developer documentation can be found in the [supplemental documentation](http://foswiki.org/Support.SupplementalDocuments).

Really detailed documentation, includigng how to get started as a core developer, can be found on the [Foswiki](http://foswiki.org/Development.WebHome) [developer site](http://foswiki.org/Development.WebHome).

[Edit](https://iac-twiki.ethz.ch/bin/edit/System/DeveloperDocumentationCategory?t=1716229264;nowysiwyg=1) | [Attach](https://iac-twiki.ethz.ch/bin/attach/System/DeveloperDocumentationCategory) | Print version | [History](https://iac-twiki.ethz.ch/bin/rdiff/System/DeveloperDocumentationCategory?type=history): %REVISIONS% | [Backlinks](https://iac-twiki.ethz.ch/bin/oops/System/DeveloperDocumentationCategory?template=backlinksweb) | Raw View | [More topic actions](https://iac-twiki.ethz.ch/bin/oops/System/DeveloperDocumentationCategory?template=oopsmore¶m1=%MAXREV%¶m2=%CURRREV%) Topic revision: r1 - 13 Sep 2009 - 03:24:47 - [ProjectContributor](https://iac-twiki.ethz.ch/Main/ProjectContributor)

- $\bullet$  [System](https://iac-twiki.ethz.ch/System/WebHome)
- [Log In](https://iac-twiki.ethz.ch/bin/logon/System/DeveloperDocumentationCategory)
- **Toolbox**
- $\bullet$  [Users](https://iac-twiki.ethz.ch/Main/WikiUsers)
- [Groups](https://iac-twiki.ethz.ch/Main/WikiGroups)
- $\bullet$  [Index](https://iac-twiki.ethz.ch/System/WebTopicList)
- $\bullet$   $\mathsf{Q}$  [Search](https://iac-twiki.ethz.ch/System/WebSearch)
- $\bullet$   $\mathsf{F}$  [Changes](https://iac-twiki.ethz.ch/System/WebChanges)
- $\bullet$  Motifications
- **D** [RSS Feed](https://iac-twiki.ethz.ch/System/WebRss)
- $\leq$  [Statistics](https://iac-twiki.ethz.ch/System/WebStatistics)
- $\bullet$  [Preferences](https://iac-twiki.ethz.ch/System/WebPreferences)
- **User Reference**
- [BeginnersStartHere](https://iac-twiki.ethz.ch/System/BeginnersStartHere)
- [TextFormattingRules](https://iac-twiki.ethz.ch/System/TextFormattingRules)
- [Macros](https://iac-twiki.ethz.ch/System/Macros)
- [FormattedSearch](https://iac-twiki.ethz.ch/System/FormattedSearch)
- [QuerySearch](https://iac-twiki.ethz.ch/System/QuerySearch)
- [DocumentGraphics](https://iac-twiki.ethz.ch/System/DocumentGraphics)
- [SkinBrowser](https://iac-twiki.ethz.ch/System/SkinBrowser)
- [InstalledPlugins](https://iac-twiki.ethz.ch/System/InstalledPlugins)

## • **Admin Maintenance**

- [Reference Manual](https://iac-twiki.ethz.ch/System/ReferenceManual)
- [AdminToolsCategory](https://iac-twiki.ethz.ch/System/AdminToolsCategory)
- [InterWikis](https://iac-twiki.ethz.ch/System/InterWikis)
- [ManagingWebs](https://iac-twiki.ethz.ch/System/ManagingWebs)
- [SiteTools](https://iac-twiki.ethz.ch/System/SiteTools)
- [DefaultPreferences](https://iac-twiki.ethz.ch/System/DefaultPreferences)
- [WebPreferences](https://iac-twiki.ethz.ch/System/WebPreferences)

### • **Categories**

- [Admin Documentation](https://iac-twiki.ethz.ch/System/AdminDocumentationCategory)
- [Admin Tools](https://iac-twiki.ethz.ch/System/AdminToolsCategory)
- Developer Doc
- [User Documentation](https://iac-twiki.ethz.ch/System/UserDocumentationCategory)
- [User Tools](https://iac-twiki.ethz.ch/System/UserToolsCategory)

### • **Webs**

- [Public](https://iac-twiki.ethz.ch/Public/WebHome)
- $\bullet$   $\Box$  [System](https://iac-twiki.ethz.ch/System/WebHome)

•

•

**EV FOSWIKI** Copyright © by the contributing authors. All material on this site is the property of the contributing authors.

Ideas, requests, problems regarding Wiki? [Send feedback](mailto:urs.beyerle@env.ethz.ch?subject=Wiki %20Feedback%20on%20System.DeveloperDocumentationCategory)